# **TVMosaic Client API**

Version 1.0.1 27 November 2018

# **Introduction**

TVMosaic Client API is a set of function calls that allows building a custom TVMosaic client. The API uses http transactions with xml-structured parameters.

# **TVMosaic Client API vs. DVBLink Client API**

TVMosaic Client API builds on DVBLink Client API and is largely compatible with it.

The most important differences are:

- *DVBLink channel ID (channel\_dvblink\_id)* has in TVMosaic String type (in DVBLink it was Long)
- TVMosaic server supports only a limited set of stream types in comparison to DVBLink
- *channel dvblink id* is preserved for compatibility with DVBLink. In TVMosaic it is always the same as a regular *channel\_id* parameter and they two are completely inter-exchangeable.

### **Ports**

TVMosaic uses two ports for communicating with clients:

- Command port (default: 9270) as a command interface
- HTTP streaming port (default : 9271) to obtain live or recorded TV streams

## **Supported stream types**

#### **Transcoding**

TVMosaic server supports video transcoding – changing video and audio parameters of the stream. Some of the stream types are only available on platforms that support stream transcoding. In the list of supported stream types below, those types that are marked with \*.

### **Live TV**

The following stream types are supported for streaming live TV:

- Raw transport stream via HTTP
- Raw transport stream via HTTP with server side time-shifting capabilities
- \*Transport stream with h264 video and AAC audio via HTTP
- \*Transport stream with h264 video and AAC audio via HTTP with server side time-shifting capabilities
- \*HLS (IPhone-type stream)

#### **Playback objects (Recorded TV)**

The following stream types are supported for streaming recorded TV:

- \*HLS (IPhone-type stream)
- Raw transport stream via HTTP

## **Direct vs Indirect http streaming**

Live TV stream via HTTP can be request either directly or indirectly.

Indirect stream request works with a request handle and uses *play\_channel* API function and will be discussed later in this document.

#### **Direct request for raw transport stream via HTTP**

*!!! Recommended way of getting direct streaming URL for a channel is to use get\_channel\_url function !!*

Direct HTTP stream can be requested via url of the following format:

#### http://**<server ip>**:**<streaming port>**/stream/direct?client=**<client\_id>**&channel=**<channel\_id>**

#### where

- <server ip > IP address of TVMosaic server
- <streaming port> streaming port of TVMosaic server
- <client id> a unique id of the client that requests a stream. Can be any string of alphanumeric characters without spaces as long as it is unique – a guid for example. *If empty or not present, client id will be generated from the client's IP address.*
- <channel\_id> TVMosaic channel id (String)

#### For example:

<http://192.168.0.100:9271/stream/direct?client=AAABBBCCC&channel=10460000>

#### **Direct request for transcoded stream via HTTP**

Transcoded stream can be requested via url of the following format:

http://**<server ip>**:**<streaming port>**/stream/direct?client=**<client\_id>**&channel=**<channel\_id>** &transcoder=**<format>**&height=**<height>**&width=**<width>**&bitrate=**<bitrate>**&lng=**<lng\_code>**

#### where

- <server ip> IP address of TVMosaic server
- <streaming port> http streaming port of TVMosaic server (default 9271)
- <client\_id> a unique id of the client that requests a stream. Can be any string of alphanumeric characters without spaces as long as it is unique – a guid for example. *If empty or not present, client id will be generated from the client's IP address.*
- <channel id> TVMosaic channel id (String)
- <format> format of the output stream: h264ts
- <height> Frame height of the transcoded stream
- <width> Frame width of the transcoded stream
- <bitrate> Bitrate in kbits/sec of the transcoded stream
- <lng> (optional) an ISO 639 code of the language

#### For example:

http://192.168.0.100:9271/TVMosaic/direct?client=AAABBBCCC&channel=10460000&transcoder=h264ts&h eight=480&width=640&bitrate=512&lng=eng

## **Get all TVMosaic channels as m3u list**

It is possible to get all live TV channels from a TVMosaic server as m3u playlist with the following command: *http://<tvmosaic server address>:9270/mobile/?command=get\_playlist\_m3u&client=<client id string>&transcoder=h264ts&bitrate=<bitrate in kbits/sec>&lng=<audio language>&width=<width>&height=<height>*

Response playlist includes m3u-tags for channel name, number, logo, type and tvg-id.

All parameters, except command, are optional.

#### General parameters:

- *client*: allows specifying a client id for live TV requests from this playlist. Client id - any string, which is unique for a given environment. Optional, if not provided, client IP address is used as a client id.

Transcoder parameters:

- *transcoder*: format to transcode signal to. Mandatory for transcoded request. Currently, only h264ts is supported - a transport stream with h264 video and aac audio

- *bitrate*: video bitrate in kbits/sec of the transcoded signal. Optional, if absent system identities bitrate itself.

- *lng*: audio track to include. Optional, if absent - all audio tracks are included

- *width / height*: width and height in pixels of the transcoded video. Optional, if absent - source video dimensions are used.

Example. The following url requests channels with not transcoded stream and client id set to AAAA: *http://192.168.1.24:9270/mobile/?command=get\_playlist\_m3u&client=AAAA*

# **Get EPG for all TVMosaic channels in xmltv format**

It is possible to obtain EPG for all TVMosaic channels in xmltv format using the following command: *http://<tvmosaic server address>:9270/mobile/?command=get\_xmltv\_epg&days=<number of days>*

days parameter is optional. If not specified, command will return all available epg.

The channel IDs in xmltv response match tvg-id tag in m3u file (see previous chapter) for the automatic epg mapping.

Example:

*http://192.168.1.24:9270/mobile/?command=get\_xmltv\_epg*

### **Authentication**

TVMosaic may be configured to use basic HTTP authentication with user name and password.

### **Generic request format**

Request has to be sent using POST command to the following http address: http://**<server ip>**:**<command port>**/mobile/

Where

- <server ip> IP address of TVMosaic server
- <command port> command port of TVMosaic server

The following parameter string has to be POSTed: command**=<TVMosaic command>**&xml\_param=**<xml data>**

#### **Where**

- <TVMosaic command> function to perform (see below for the list of functions)
- <xml data> function dependent set of parameters in xml format

### **Generic response format**

Response is sent in xml format with the following generic structure:

```
<response xmlns="http://www.dvblogic.com">
       <status_code/>
        <xml_result/>
</response>
```
#### Where

- <status\_code/> - mandatory field of integer type. Can have the following values:

```
o tvm rr ok = 0,
\overline{c} tvm rr error = 1000,
o tvm\bar{r}rr\bar{r}invalid data = 1001,
o \text{tvm}\rr\text{invalid}\param = 1002,
o tvm rr not implemented = 1003,
o tvm rr not activated = 1012,
o tvm rr no free tuner = 1013,
o \bar{x} tvm \bar{x} rr invalid \bar{x}ml = 2000,
o \text{tvm}\space \text{rr}\space invalid_state = 2001,
o \bar{t} tvm \bar{r} not authorized = 2002
```
- <xml\_result/> - contains function specific result information (optional)

### **Content-Type and encoding**

POST requests should pass parameters in the body in a URL-encoded form, and use Content-Type **application/x-www-form-urlencoded**

Response is sent back using **UTF-8** encoding.

# **Date/time type**

All date/time parameters, used in xml structures, have *long* type. They are number of seconds, counted from UNIX epoc: 00:00:00 UTC on 1 January 1970. All duration parameters have *long* type and are expressed in seconds.

# **Bool type**

If xml request or response format contains a field of bool type and thios field is not present in the actual response/request then its value by default is considered to be False. If the value is present then it can be either False or True.

# **Schedules and recordings**

TVMosaic recording functionality operates in terms of schedules and recordings.

*Schedule* defines a rule what has to be recorded. The following examples can be considered: "Record all series of a particular EPG program" or "Record a program on a channel 12 every day from 14:00 until 15:00". Each schedule produces a number (zero or more) of *recordings* – these are actual tasks to do the recording. The second example above will produce a recording for each day on channel 12 starting at 14:00 until 15:00.

# **Playback objects**

The recorded TV files and other streams with a limited (known) duration – as opposed to live TV streams, which have infinite duration – are presented by TVMosaic server as playback objects.

Playback objects are organized in a hierarchy of playback items and playback containers. If analogy to a file system can be made then items are files and containers are folders.

Every playback object has a unique id. The hierarchy begins at TVMosaic server container, which is the top level parent of all objects and has empty string as its id.

Playback items can be of several types – namely recorded TV, video, images and music. Each playback item type has its own metadata set.

# **Broadcast standards**

Whenever applicable, the following values for broadcast standards are used: unknown (0x00000000), dvb-t (0x00000001), dvb-c (0x00000002), dvb-s (0x00000004), atsc (0x00000008), clearqam (0x00000010), iptv (0x00000020)

# **TVMosaic commands**

TVMosaic Connect! Server implements the following commands (functions, marked as provisional, are not implemented yet)

- 1. get\_channels
- 2. get favorites
- 3. play\_channel
- 4. stop\_channel
- 5. search\_epg
- 6. get recordings
- 7. add\_schedule
- 8. remove\_schedule
- 9. remove\_recording
- 10. set\_parental\_lock (not implemented)
- 11. get parental status (not implemented)
- 12. get\_schedules
- 13. update\_schedule
- 14. get\_playlist\_m3u
- 15. get\_object
- 16. remove\_object
- 17. stop\_recording
- 18. get\_streaming\_capabilities
- 19. get\_recording\_settings
- 20. set\_recording\_settings
- 21. get\_server\_info
- 22. execute\_command
- 23. get channel url
- 24. timeshift\_get\_stats
- 25. timeshift\_seek
- 26. get\_devices
- 27. get\_scanners
- 28. start\_scan
- 29. cancel\_scan
- 30. apply\_scan
- 31. get\_networks
- 32. get\_device\_status
- 33. repair\_database
- 34. force\_epg\_update
- 35. get\_channels\_visibility 36. set\_channels\_visibility
- 37. get\_epg\_sources
- 38. get\_epg\_channels
- 39. get\_epg\_channel\_config
- 40. set\_epg\_channel\_config
- 41. match\_epg\_channels
- 42. get\_installed\_products
- 43. activate\_product
- 44. activate\_product\_trial
- 45. updater\_get\_status
- 46. updater check update
- 47. updater start update
- 48. set object resume info
- 49. get\_object\_resume\_info

## **Function get\_channels**

#### **TVMosaic command**

get\_channels

#### **Request xml data**

<?xml version="1.0" encoding="utf-8" ?> <channels> <favorite\_id/> *- string, optional. ID of the favorite group to return the channels for* </channels>

#### **Response xml\_result**

```
<?xml version="1.0" encoding="utf-8" ?> 
<channels>
  <channel>
       <channel_id/> - string mandatory
       <channel_dvblink_id/> - String mandatory
       <channel_name/> - string mandatory
       <channel_number/> - int optional
       <channel_subnumber/> - int optional
       <channel_type> - int mandatory, (RD_CHANNEL_TV = 0, RD_CHANNEL_RADIO = 1, 
RD_CHANNEL_OTHER = 2)
       <channel_child_lock> - bool optional
       <channel_logo/> - string optional, url to channel logo
       <channel_encrypted/> - int optional,1 if encrypted, 0 if FTA (default)
       <channel_comment/> - string optional, user readable channel description
  </channel>
 …
```
</channels>

# **Function get\_favorites**

## **TVMosaic command**

get favorites

**Request xml data** <?xml version="1.0" encoding="utf-8" ?> <channels/>

#### **Response xml\_result**

```
<?xml version="1.0" encoding="utf-8" ?> 
<favorites>
   <favorite>
       <id/> - string mandatory
       <name/> - string mandatory
       <flags/> - int mandatory, 0x00000001 for automatic favorites, 0x00000002 for user-created favorites
       <channels>
               <channel/> - string mandatory, refers to channel_id in get_channels call
                …
```
</channels> </favorite>

</favorites>

# **Function play\_channel**

#### **TVMosaic command**

play\_channel

### **Request xml data**

```
<?xml version="1.0" encoding="utf-8" ?> 
<stream>
        <channel_dvblink_id/> - String mandatory
        <client_id/> - string mandatory
        <stream_type/> - string mandatory (raw_http, raw_http_timeshift, h264ts, h264ts_timeshift, hls)
        <transcoder> - optional
                <height/> - uint mandatory
                <width/> - uint mandatory
                <bitrate/> - uint optional
                <audio_track/> - string optional
        </transcoder>
```
</stream>

#### Notes:

- <channel\_dvblink\_id> is a TVMosaic specific channel identifier
- <client\_id> is the unique identification string of the client. Should be the same across all TVMosaic Client API calls from a given client. Can be a uuid for example or id/mac of the client device
- <stream\_type> is the type of requested stream. The following values are supported: raw\_http, raw\_http\_timeshift, h264ts, h264ts\_timeshift, hls
- <transcoder> is optional element, defining the parameters of transcoded stream. It is used for certain stream types, namely hls and h264ts.
	- o <height> is height in pixels of the transcoded video stream
	- o <width> is width in pixels of the transcoded video stream
	- $\circ$  <bitrate> is bitrate in kilobits/sec of the transcoded video stream
	- o <audio\_track> is ISO-639 language code that is used to choose a particular audio track for transcoding
- If <stream\_type> is not "raw\_http" or "raw\_http\_timeshift" then <transcoder> element must be present

#### **Response xml\_result**

```
<?xml version="1.0" encoding="utf-8" ?> 
<stream>
       <channel_handle/> - long mandatory
```
<url/> *- string mandatory*

</stream>

Notes

- <channel\_handle> is the channel handle of a playing channel. It should be used in *stop\_channel* command to stop stream. Attention, if stream is not stopped server will play it indefinitely (unless it has a client disconnect detection mechanism for a particular protocol).
- <url> is the uri that client can use to read the stream.
- There can be more than one stream started for the same <client\_id>. Each stream will have its own handle and should be stopped separately. Alternatively client can stop all its streams at once using <client\_id> parameter for *stop\_channel* command.

# **Function stop\_channel**

#### **TVMosaic command**

stop\_channel

#### **Request xml data**

```
<?xml version="1.0" encoding="utf-8" ?> 
<stop_stream>
       <channel_handle/> - long mandatory
          or
       <client_id/> - string mandatory
</stop_stream>
```
Notes

Function stop channel playback for a particular channel handle (if <channel handle> is supplied as a parameter) or for all client's streams (if <client id> is supplied as a parameter)

#### **Response xml\_result**

Response contains only <status\_code>

# **Function search\_epg**

#### **TVMosaic command**

search\_epg

#### **Request xml data**

```
<?xml version="1.0" encoding="utf-8" ?> 
<epg_searcher>
       <channels_ids> - optional
               <channel_id/> - string optional
```

```
...
       </channels_ids>
       <program_id/> – string optional
       <keywords/> - string optional
       <genre_mask/> - unsigned int optional
       <requested_count/> - int optional
       <start_time/> – mandatory long
        <end_time/> – mandatory long
       <epg_short/> – optional bool (false by default)
</epg_searcher>
```
#### Notes

Search can be done on the following criteria:

- $\circ$  Channel ids: returns all programs for the specified channels. If no channels are specified, search request returns matches for all channels.
- o Program id: returns information about a particular program
- $\circ$  Keywords (or better to say a keyphrase): returns all programs that have the provided keyphrase in their title or short description
- o Genre mask: returns all programs that match one of the specified genres
- $\circ$  Start/end time: returns all programs that fully or partially fall into a specified time span. One of the parameters (<start\_time> and <end\_time> may be -1, meaning that search is not bound on that side)
- Search is case-insensitive and ignores all non-alpha-numeric characters
- If search keyphrase is augmented with double quotes e.g. "pointless" then exact phrase match will be searched. If search keyphrase starts with hash – e.g. #pointless – then only program title will be search. The two search specifiers may be combined.
- Some of the search criteria can be combined:
	- o Program id search is always exclusive to keyphrase, genre mask and start/end time searches
	- o Search results are combined on AND principles
- <epg\_short> flag specifies the level of returned EPG information (allows for faster EPG overview build up). Short EPG information includes only program id, name, start time, duration, genre info, premiere, repeat flags and record/record series/record conflict flags.
- Number of returned programs is limited by <requested count/>. If it is set to -1 or absent then no limit is set on a number of returned programs.

Genre mask has the following values for genres:

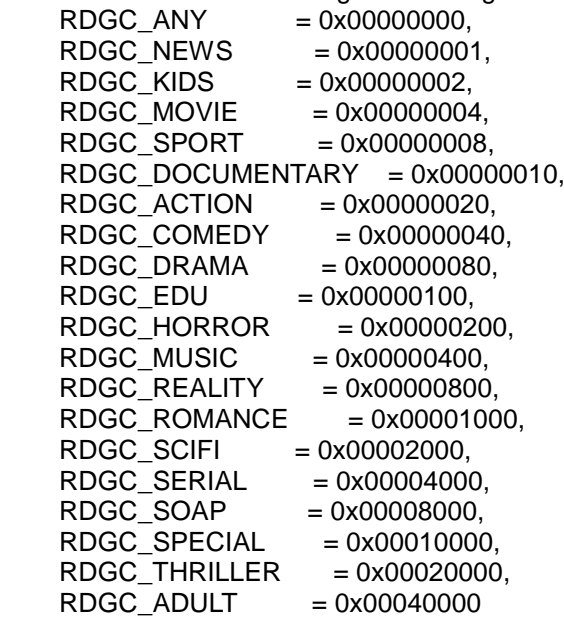

#### **Response xml\_result**

<?xml version="1.0" encoding="utf-8" ?> <epg\_searcher> <channel\_epg> *- optional* <channel\_id/> *- string mandatory* <dvblink\_epg> *- mandatory* <program> *- mandatory* <program\_id *– string mandatory* <name/> *— string mandatory* <start\_time/> *— long mandatory* <duration/> *— long mandatory string optional:*

<short\_desc/> <subname/> <language/> <actors/> <directors/>

<writers/> <producers/> <guests/> <categories/> <image/>

*long optional:* <year/> <episode\_num/> <season\_num/> <stars\_num/> <starsmax\_num/>

*Optional.true if tag is present, false otherwise:*

<hdtv/> <premiere/> <repeat/> <cat\_action/> <cat\_comedy/> <cat\_documentary/> <cat\_drama/> <cat\_educational/> <cat\_horror/> <cat\_kids/> <cat\_movie/> <cat\_music/> <cat\_news/> <cat\_reality/> <cat\_romance/> <cat\_scifi/> <cat\_serial/> <cat\_soap/> <cat\_special/> <cat\_sports/> <cat\_thriller/> <cat\_adult/> <is\_record/> <is\_series/> <is\_repeat\_record/> <is\_record\_conflict/> </program>

... </dvblink\_epg> </channel\_epg>

… </epg\_searcher>

**Notes** 

- $\leq$   $\leq$  record/> flag indicates if this program is scheduled for recording
- <is\_repeat\_record/> flag indicates if this program is part of record series schedule
- <is\_record\_conflict/> flag indicates that this program is scheduled for recording and is conflicting with another recording timer
- <is\_series/> flag indicates if this program can be scheduled for series recording
- If for a particular program <is\_repeat\_record/> is set and <is\_record/> is not set, this means that a recording timer for this program has been cancelled

## **Function add\_schedule**

**TVMosaic command** add\_schedule

**Request xml data**

```
<schedule>
       <user_param/> - string optional
       <force_add/> - bool optional
       <margine_before/> - int optional, margin value in seconds, if -1 then default margin is used
       <margine_after/> - int optional, margin value in seconds, if -1 then default margin is used
       <priority/> - int, schedule priority: -1 (low), 0 (normal), 1 (high)
       <active/> - boolean, indicates if schedule is active
       <by_epg> - mandatory
              <channel_id/> - string mandatory
               <program_id/> - string mandatory
              <repeat/> - bool optional
              <new_only/> - bool optional, indicates that only new programs have to be recorded
               <day_mask/> — long mandatory, bitmask of days on which recording occurs in case of 
repeat record (if 0 – occurs on any day)
              <start_before/> - int, number of seconds since 00:00 local time that a program should start 
before in case of repeat recording. If -1, then program can start anytime before 23:59 local time
              <start_after/> - int, number of seconds since 00:00 local time that a program should start 
after in case of repeat recording. If -1, then program can start anytime after 00:00 local time
              <recordings_to_keep/> - int mandatory for series recording (1,2,3,4,5,6,7,10; 0 – keep all)
       </by_epg>
         or
       <manual> - mandatory
               <channel_id/> - string mandatory
               <title/> - string optional
               <start_time/> - long mandatory
              <duration/> - long mandatory
               <day_mask/> — long mandatory. If set to 0, then this schedule is for a single recording
              <recordings_to_keep/> - int mandatory for repeated recordings (1,2,3,4,5,6,7,10; 0 – keep 
              all)
       </manual>
         or
       <by_pattern> - mandatory
               <channel_id/> - string mandatory
               <key_phrase/> - string optional (either key_phrase or genre_mask or both should be 
present)
               <genre_mask/> — long optional (Genre mask has the following values for genres:
                                          RDGC_ANY = 0x00000000,
                                          RDGC_NEWS = 0x00000001,
                                         RDGC_KIDS<br>RDGC_MOVIE
                                     RDGC_MOVIE = 0x00000004,
                                     RDGC_SPORT = 0x00000008,
                                          RDGC_DOCUMENTARY = 0x00000010,
                                          RDGC_ACTION = 0x00000020,
                                          RDGC_COMEDY = 0x00000040,
                                          RDGC_DRAMA = 0x00000080,
                                          RDGC_EDU = 0x00000100,
                                          RDGC_HORROR = 0x00000200,
                                          RDGC_MUSIC = 0x00000400,
                                     RDGC_REALITY = 0x00000800,
                                     RDGC_ROMANCE = 0x00001000,
                                     RDGC_SCIFI = 0x00002000,
                                     RDGC_SERIAL = 0x00004000,
                                     RDGC_SOAP = 0x00008000,
                                     RDGC_SPECIAL = 0x00010000,
                                          RDGC_THRILLER = 0x00020000,
                                          RDGC_ADULT = 0x00040000)
               <day_mask/> — long mandatory, bitmask of days on which recording occurs (if 0 – occurs 
on any day)
```
<start\_before/> *- int, number of seconds since 00:00 local time that a program should start before. If -1, then program can start anytime before 23:59 local time*

<start\_after/> *- int, number of seconds since 00:00 local time that a program should start after. If -1, then program can start anytime after 00:00 local time*

```
<recordings_to_keep/> - int mandatory for repeated recordings (1,2,3,4,5,6,7,10; 0 – keep 
all)
```
### </by\_pattern>

</schedule>

#### Notes

- New schedules can be added either manually, based on a certain EPG program or on a search pattern (<manual>, <br epq> or <br ><br >pattern>)
- <force\_add> flag indicates that new schedule should be added even if there are other conflicting schedules present
- $\le$  day mask> bits have the following values: DAY\_MASK\_SUN = 1, DAY\_MASK\_MON = 2, DAY\_MASK\_TUE = 4, DAY\_MASK\_WED = 8, DAY\_MASK\_THU = 16, DAY\_MASK\_FRI = 32, DAY\_MASK\_SAT = 64, DAY\_MASK\_DAILY = 255

#### **Response xml\_result**

Response contains only status\_code.

### **Function get\_schedules**

**TVMosaic command** get\_schedules

**Request xml data**

<schedules\_request />

#### **Response xml\_result**

<schedules>

<schedule>

<schedule\_id/> *- string mandatory*

<user\_param/> *- string mandatory* 

<force\_add/> *- bool mandatory, If true this flag indicates that schedule has to be added even if there are timer conflicts.*

<margine\_before/> *- int mandatory, margin value in seconds* <margine\_after/> *- int mandatory, margin value in seconds* <priority/> *- int, schedule priority: -1 (low), 0 (normal), 1 (high)* <active/> *- boolean, indicates if schedule is active*

#### <targets>

<target/> *- string optional, send to target id for automatic processing of recordings, which are generated under this schedule*

<target/>

….

</targets>

<by\_epg> *- mandatory, exclusive with <manual>, <by\_pattern>* <channel\_id/> *- string mandatory* <program\_id/> *- string mandatory, an id of program to record* <repeat/> *- bool optional, indicates whether to record program series* <new\_only/> *- bool optional, indicates that only new programs have to be recorded* <day\_mask/> *— long mandatory, bitmask of days on which recording occurs in case of repeat record (if 0 – occurs on any day)* <start\_before/> *- int, number of seconds since 00:00 local time that a program should start before in case of repeat recording. If -1, then program can start anytime before 23:59 local time* <start\_after/> *- int, number of seconds since 00:00 local time that a program should start after in case of repeat recording. If -1, then program can start anytime after 00:00 local time* <recordings\_to\_keep/> *- int mandatory for series recording (1,2,3,4,5,6,7,10; 0 – keep all)* <program> *- mandatory, program metadata, which was used to set this schedule The same fields as for <program> element in <search\_epg> function*

> </program> </by\_epg>

```
<manual> - mandatory, exclusive with <by_epg>, <by_pattern>
                    <channel_id/> - string mandatory
                    <title/> - string mandatory
                    <start_time/> - long mandatory
                    <duration/> - int mandatory
                    <day_mask/> — int mandatory
                    <recordings_to_keep/> - int mandatory for repeated recordings (1,2,3,4,5,6,7,10; 0 –
             keep all)
             </manual>
             <by_pattern> - mandatory, exclusive with <by_epg>, <manual>
                     <channel_id/> - string mandatory
                     <key_phrase/> - string optional (either key_phrase or genre_mask or both should be 
present)
                     <genre_mask/> — long optional (Genre mask has the following values for genres:
                                   RDGC_ANY = 0x00000000,
                                   RDGC_NEWS = 0x00000001,
                                   RDGC_KIDS = 0x00000002,
                                   RDGC_MOVIE = 0x00000004,
                                   RDGC_SPORT = 0x00000008,
                                       RDGC_DOCUMENTARY = 0x00000010,
                                       RDGC_ACTION = 0x00000020,
                                       RDGC_COMEDY = 0x00000040,
                                       RDGC_DRAMA = 0x00000080,
                                       RDGC_EDU = 0x00000100,
                                       RDGC_HORROR = 0x00000200,
                                   RDGC_MUSIC = 0x00000400,
                                   RDGC_REALITY = 0x00000800,
                                   RDGC_ROMANCE = 0x00001000,
                                       RDGC_SCIFI = 0x00002000,
                                   RDGC_SERIAL = 0x00004000,
                                   RDGC_SOAP = 0x00008000,
                                   RDGC_SPECIAL = 0x00010000,
                                   RDGC_THRILLER = 0x00020000,
                                       RDGC_ADULT = 0x00040000)
                     <day_mask/> — long mandatory, bitmask of days on which recording occurs (if 0 –
occurs on any day)
                    <start_before/> - int, number of seconds since 00:00 local time that a program 
should start before. If -1, then program can start anytime before 23:59 local time
                    <start_after/> - int, number of seconds since 00:00 local time that a program should 
start after. If -1, then program can start anytime after 00:00 local time
                    <recordings_to_keep/> - int mandatory for repeated recordings (1,2,3,4,5,6,7,10; 0 –
             keep all)
             </by_pattern>
      </schedule>
       …
</schedules>
Notes
```

```
- <day_mask> bits are described in the add_schedule function
```
# **Function update\_schedule**

#### **TVMosaic command** update\_schedule

#### **Request xml data**

<update\_schedule> <schedule\_id/> *- string mandatory* <priority/> *- int, schedule priority: -1 (low), 0 (normal), 1 (high)* <active/> *- boolean, indicates if schedule is active*

<new\_only/> *- bool mandatory*

<day\_mask/> *— long mandatory, bitmask of days on which recording occurs (if 0 – occurs on any* 

*day)*

<start\_before/> *- int, number of seconds since 00:00 local time that a program should start before. If -1, then program can start anytime before 23:59 local time*

**-start after/>** *- int, number of seconds since 00:00 local time that a program should start after. If -1, then program can start anytime after 00:00 local time*

<recordings\_to\_keep/> *- int mandatory (1,2,3,4,5,6,7,10; 0 – keep all)*

<margine\_before/> *- int optional, margin value in seconds, if -1 then existing margin is kept* <margine\_after/> *- int optional, margin value in seconds, if -1 then existing margin is kept* <targets>

<target/> *- string optional, send to target id for automatic processing of recordings, which are generated under this schedule*

<target/>

…. </targets> </update\_schedule>

**Notes** 

- Parameters *priority, margine* before, margine after, targets and *active* is applicable for any type of schedule
- Parameter *recordings* to keep is applicable to any type of repeating schedule
- Parameter *new* only is applicable to epg-based repeating schedule
- Parameters *day\_mask, start\_before and start\_after* are applicable to epg- and search-based repeating schedules
- <day mask> bits are described in the add schedule function

**Response xml\_result**

Response contains only status\_code.

# **Function get\_recordings (recording timers)**

**TVMosaic command**

get\_recordings

*Note: despite of the misleading function name this function actually returns recording timers*

**Request xml data**

<?xml version="1.0" encoding="utf-8" ?> <recordings>

#### **Response xml\_result**

<recordings> <recording>

<recording\_id> *- mandatory* <schedule\_id> *- mandatory* <channel\_id> - *mandatory* <is\_active> *- optional* <program> *- mandatory*

*The same fields as for <program> element in <search\_epg> function*

</program>

<recording> </recordings>

### **Function remove\_schedule**

**TVMosaic command** remove\_schedule

**Request xml data**

<remove\_schedule> <schedule\_id/> *- string mandatory* </remove\_schedule>

**Response xml\_result** Response contains only status\_code.

# **Function remove\_recording (recording timer)**

**TVMosaic command** remove\_recording

**Request xml data** <remove\_recording xmlns:i=["http://www.w3.org/2001/XMLSchema-instance"](http://www.w3.org/2001/XMLSchema-instance) xmlns="http://www.dvblogic.com"> <recording\_id/> *- string mandatory* </remove\_recording>

**Response xml\_result** Response contains only status\_code.

# **Function set\_parental\_lock (currently not implemented)**

**TVMosaic command** set\_parental\_lock

#### **Request xml data**

<parental\_lock> <client\_id/> *string mandatory* <is\_enable/> *bool mandatory, true – enable parental lock, false – disable parental lock* <code/> *string mandatory if is\_enable = false* </parental\_lock>

#### **Response xml\_result**

<parental\_status> <is\_enabled/> *- bool mandatory* </parental\_status>

## **Function get\_parental\_status (currently not implemented)**

#### **TVMosaic command** get parental status

**Request xml data**

<parental\_lock> <client\_id/> *string mandatory* </parental\_lock>

### **Response xml\_result**

<parental\_status> <is\_enabled/> *- bool mandatory* </parental\_status>

# **Function get\_object**

Predefined identifiers for built-in containers:

- "8F94B459-EFC0-4D91-9B29-EC3D72E92677" built-in TVMosaic recorder
- "E44367A7-6293-4492-8C07-0E551195B99F" container with recordings sorted by Name
- "F6F08949-2A07-4074-9E9D-423D877270BB" container with recordings sorted by Date
- "CE482DD8-BC5E-47c3-9072-2554B968F27C" container with Genres of the recordings
- "0E03FEB8-BD8F-46e7-B3EF-34F6890FB458" container with Series of the recordings

#### **TVMosaic command**

get\_object

#### **Request xml data**

<?xml version="1.0" encoding="utf-8" ?>

<object\_requester>

<object\_id/> *- string mandatory (empty string – root object)*

<object\_type/> *- int optional, requests objects of a certain type – items or containers. (OBJECT\_UNKNOWN = -1,OBJECT\_CONTAINER = 0,OBJECT\_ITEM = 1), by default - OBJECT\_UNKNOWN (e.g. all object types)*

<item\_type/> *- int optional, requests items of a certain type (ITEM\_UNKNOWN = -1, ITEM\_RECORDED\_TV = 0, ITEM\_VIDEO = 1, ITEM\_AUDIO = 2, ITEM\_IMAGE = 3), by default - ITEM\_UNKNOWN (e.g. all item types)*

<start\_position/> *- int optional, by default - 0*

<requested\_count/> *- int optional, by default "-1" (e.g. all)*

<children\_request/> *- bool optional, by default – false (if false – returns information about object itself as specified by its object\_id. If true – returns objects' children objects – containers and items)* <server\_address/> *- string mandatory (ip address or a host name of TVMosaic server)* </object\_requester>

#### **Response xml\_result**

<object>

#### <containers>

<container>

<object\_id/> *- string mandatory* <parent\_id/> *- string mandatory* <name/> *- string mandatory* <description/> *- string optional*

<logo/> *- string optional*

```
<container_type/> - int mandatory (CONTAINER_UNKNOWN = -1,CONTAINER_SOURCE = 
0, CONTAINER_TYPE = 1, CONTAINER_CATEGORY = 2, CONTAINER_GROUP = 3)
       <content_type/> - int mandatory, defines type of items in this container (ITEM_UNKNOWN =
```
*-1, ITEM\_RECORDED\_TV = 0, ITEM\_VIDEO = 1, ITEM\_AUDIO = 2, ITEM\_IMAGE = 3)*

<total\_count/> *- int optional*

<source\_id/> *- string optional, identifies a physical source of this container (8F94B459- EFC0-4D91-9B29-EC3D72E92677 – is the built-in TVMosaic recorder, e.g. Recorded TV items)* </container>

#### </containers>

<items>

#### <recorded\_tv>

…

<object\_id/> *- string mandatory* <parent\_id/> *- string mandatory* <url/> *- string mandatory, url containing http link for stream playback* <thumbnail/> *- string mandatory, url containing a hyperlink to item's thumbnail* <can\_be\_deleted/> *- bool optional, identifies whether this item can be deleted* <size/> *- long optional, item file size in bytes* <creation\_time/> *- long optional* <channel\_name/> *- string optional* <channel\_number/> *- int optional* <channel\_subnumber/>*- int optional* <channel\_id/>*- string mandatory* <schedule\_id/>*- string mandatory* <schedule\_name/>*- string mandatory* <schedule\_series/>*- bool mandatory, shows if this recorded tv item was part of series* 

<state/> *- int optional (RTVS\_IN\_PROGRESS = 0, RTVS\_ERROR = 1, RTVS\_FORCED\_TO\_COMPLETION = 2, RTVS\_COMPLETED = 3). State of the recorded TV item: being recorded, not even started because of error, recorded, but may miss certain part at the end because it was cancelled by user, completed successfully.*

<video\_info> *- mandatory* <name/> *— string mandatory* <start\_time/> *— long mandatory* <duration/> *— int mandatory*

> *string optional:* <short\_desc/> <subname/> <language/> <actors/> <directors/> <writers/> <producers/> <guests/> <categories/> <image/>

#### *int optional:*

<year/> <episode\_num/> <season\_num/> <stars\_num/> <starsmax\_num/>

*bool optional:*

<hdtv/> <premiere/> <repeat/> <cat\_action/> <cat\_comedy/> <cat\_documentary/> <cat\_drama/> <cat\_educational/> <cat\_horror/> <cat\_kids/> <cat\_movie/> <cat\_music/> <cat\_news/> <cat\_reality/> <cat\_romance/> <cat\_scifi/> <cat\_serial/> <cat\_soap/> <cat\_special/> <cat\_sports/> <cat\_thriller/> <cat\_adult/> </video\_info>

</recorded\_tv>

#### <video>

<object\_id/> *- string mandatory* <parent\_id/> *- string mandatory* <url/> *- string mandatory, url containing http link for stream playback* <thumbnail/> *- string mandatory, url containing a hyperlink to item's thumbnail* <can\_be\_deleted/> *- bool optional, identifies whether this item can be deleted* <size/> *- long optional, item file size in bytes*

<creation\_time/> *- long optional*

<video\_info> *- mandatory, the same as for recorded\_tv item*

*…* </video\_info>

</video>

<audio>

*Currently not supported* </audio>

<image>

*Currently not supported*

</image>

…

</items> <actual\_count/> *- int optional, number of items and containers in this response* <total\_count/> *- int optional, total number of items and containers in the container* </object>

#### **Transcoded playback of the recorded TV item**

If server platform supports transcoding then client can request a transcoded playback of the recorded TV item. In this case the recording is delivered by the server in HLS format. To request transcoded playback the url has to be modified as following: New url is  $\langle$ url $>$  + &client=**<client\_id>**&transcoder=hls&height=**<height>**&width=**<width>**&bitrate=**<bitrate>**&lng=**<lng\_code>**

where

- <url> is the original url of the playback item as received from the server
- <client\_id> a unique id of the client that requests a stream. Can be any string of alphanumeric characters without spaces as long as it is unique – a guid for example
- <height> Frame height of the transcoded stream
- <width> Frame width of the transcoded stream
- <bitrate> Bitrate in kbits/sec of the transcoded stream
- <lng> (optional) an ISO 639 code of the language

For example the string to add to url can be &client=AAABBBCCC&transcoder=hls&height=480&width=640&bitrate=512&lng=eng

## **Function remove\_object**

**TVMosaic command** remove\_object

**Request xml data**

<?xml version="1.0" encoding="utf-8" ?> <object\_remover> <object\_id/> *- string mandatory* </object\_remover>

**Response xml\_result** Response contains only status\_code.

# **Function stop\_recording**

**TVMosaic command** stop\_recording

**Request xml data** <?xml version="1.0" encoding="utf-8" ?> <stop\_recording xmlns="http://www.dvblogic.com"> <object\_id/> *- string mandatory* </stop\_recording>

#### **Response xml\_result**

Response contains only status\_code.

## **Function get\_streaming\_capabilities**

#### **TVMosaic command**

get\_streaming\_capabilities

This function returns streams and protocols actually supported by a given instance of TVMosaic server. Also general server streaming properties – like timeshift support and whether server can record – are returned.

The response contains supported protocols and transcoders for live TV and for playback items (e.g. TV recordings).

#### **Request xml data**

<?xml version="1.0" encoding="utf-8" ?> <streaming\_caps xmlns="http://www.dvblogic.com" />

#### **Response xml\_result**

<streaming\_caps xmlns="http://www.dvblogic.com">

<protocols/> *- int (bitmask) mandatory (UNSUPPORTED\_PROTOCOLS = 0, HTTP\_TYPE = 1, UDP\_TYPE = 2, RTSP\_TYPE = 4, ASF\_TYPE = 8, HLS\_TYPE = 16, WEBM\_TYPE = 32, MP4\_TYPE = 64, ALL\_SUPPORTED\_PROTOCOLS = 65535)*

<transcoders/> *- int (bitmask) mandatory (UNSUPPORTED\_TRANSCODERS = 0, WMV\_TYPE = 1, WMA\_TYPE = 2, H264\_TYPE = 4, AAC\_TYPE = 8, RAW\_TYPE = 16, VPX\_TYPE = 32, VORBIS\_TYPE = 64, ALL\_SUPPORTED\_TRANSCODERS = 65535)*

 $\leq$ pb protocols/ $>$  *- int (bitmask) mandatory (UNSUPPORTED\_PROTOCOLS = 0, HTTP\_TYPE = 1,*  $\leq$  *1,*  $\leq$ *UDP\_TYPE = 2, HLS\_TYPE = 16, ALL\_SUPPORTED\_PROTOCOLS = 65535)*

<pb\_transcoders/> *- int (bitmask) mandatory (UNSUPPORTED\_TRANSCODERS = 0, H264\_TYPE = 4, AAC\_TYPE = 8, RAW\_TYPE = 16, ALL\_SUPPORTED\_TRANSCODERS = 65535)*

<addressees> *- list of the registered TVMosaic message addressees*

<addressee>

<id/> *- string mandatory, id of the TVMosaic message addressee*

</addressee>

### …

### </addressees>

</can\_record/> *- boolean optional. If present and its value is true then server can record content. Otherwise only live TV functionality is available.*

<supports\_timeshift/> *- boolean optional. If present and its value is true then server supports timeshifting functionality*

<timeshift\_version/> *- int optional. If present, provides of the timeshiftt algorithm implementation.* </device\_management/> *- boolean optional. If present and its value is true then server exposes* 

*device management part of the API (get\_devices, get\_scanners, channel\_scan etc.).* </streaming\_caps>

### **Function get\_recording\_settings**

**TVMosaic command** get\_recording\_settings

#### **Request xml data**

<?xml version="1.0" encoding="utf-8" ?> <recording\_settings/>

#### **Response xml\_result**

<recording\_settings> <before\_margin/> *- int mandatory, before margin in seconds* <after\_margin/> *- int mandatory, after margin in seconds*

<recording\_path/> *- string mandatory*

<total\_space/> *- long mandatory, in KB*

<avail\_space/> *- long mandatory, in KB*

<check\_deleted/> *- bool mandatory, indicates if server performs background check for deleted recording files*

<ds\_auto\_mode/> *- bool mandatory, indicates if TVMosaic uses built-in algo to calculate minimum disk space size for warning and auto-delete algorithm*

<ds\_man\_value/> *- long mandatory, current minimum disk space value in KB*

<auto\_delete/> *- bool mandatory, indicates if autodelete algorithm is enabled (delete oldest recordings when disk space size is less than threshold value)*

<new\_only\_algo\_type/> *- int mandatory, indicates how "new only" schedule flag is treated by the recording engine. Values: 0 – as not recorded before, 1 – as not having "is\_repeat" flag in program metadata* </recording\_settings>

### **Function set\_recording\_settings**

**TVMosaic command**

set recording settings

#### **Request xml data**

<recording\_settings >

<before\_margin/> *- int mandatory, in seconds*

<after\_margin/> *- int mandatory, in seconds*

<recording\_path/> *- string mandatory*

<check\_deleted/> *- bool mandatory, indicates if server performs background check for deleted recording files*

<ds\_auto\_mode/> *- bool mandatory, indicates if TVMosaic uses built-in algo to calculate minimum disk space size for warning and auto-delete algorithm*

<ds\_man\_value/> *- long optional, minimum disk space value in KB in case when ds\_auto\_mode is false*

<auto\_delete/> *- bool mandatory, indicates if autodelete algorithm is enabled (delete oldest recordings when disk space size is less than threshold value)*

<new\_only\_algo\_type/> *- int mandatory, indicates how "new only" schedule flag is treated by the recording engine. Values: 0 – as not recorded before, 1 – as not having "is\_repeat" flag in program metadata* </recording\_settings>

#### **Response xml\_result**

Response contains only status\_code.

## **Function get\_server\_info**

**TVMosaic command** get server info

#### **Request xml data**

<?xml version="1.0" encoding="utf-8" ?> <server\_info xmlns="http://www.dvblogic.com" />

#### **Response xml\_result**

<server\_info xmlns="http://www.dvblogic.com">

<install\_id/> *- string mandatory, id of the TVMosaic server installation* <server\_id/> *- string mandatory, id of the TVMosaic Server product* <version/> *- string mandatory, TVMosaic Server version (format x.x.x)* <build/> *- int mandatory, TVMosaic Server build*

</server\_info>

### **Function execute\_command**

This function allows sending custom commands to specific TVMosaic modules. The actual list of modules,

their supported commands and input/output parameters are listed below in a separate chapter.

### **TVMosaic command**

execute\_command

#### **Request xml data**

< xml\_cmd>

< addressee/> *string mandatory – id (uuid) of the TVMosaic module to send a command to* < cmd/> *string mandatory – command*

<param/> *string optional, input parameters in xml format. The list, types and presence of input parameters depends on the command itself*

</xml\_cmd>

#### **Response xml\_result**

#### <xml\_response>

<result/> *- string mandatory – command result. Two values – "success" and "fail" are predefined, but module can define additional custom values for each particular command.*

<param/> *- string optional – output parameters of the command in xml format. The list, types and presence of output parameters depends on the command itself* 

</xml\_response>

### **Function get\_channel\_url**

#### **TVMosaic command**

get\_channel\_url

Function returns a list of direct streaming urls for a set of the channel ids.

#### **Request xml data**

#### < stream\_info>

<client\_id/> *string optional - a unique id of the client that requests a stream. Can be any string of alphanumeric characters without spaces as long as it is unique – a guid for example. If empty or not present, client id will be generated from the client's IP address*

<channels\_dvblink\_ids>

<channel\_dvblink\_id/> *- String mandatory – TVMosaic channel ID*

*…* <channel\_dvblink\_id/> </channels\_TVMosaic\_ids>

</ stream\_info>

#### **Response xml\_result**

< stream\_info>

<channel>

<channel\_dvblink\_id/> *- String mandatory – TVMosaic channel ID* <url/> *- string mandatory – direct streaming url*

</channel>

… <channel> </channel>

</ stream\_info>

### **Function timeshift\_get\_stats**

**TVMosaic command** timeshift\_get\_stats

Function returns statistic of currently running timeshifted streaming. This function only applies to indirect live

streams, started with stream types "raw\_http\_timeshift" and "h264ts\_http\_timeshift".

#### **Request xml data**

< timeshift\_status>

<channel\_handle/> *- long mandatory, channel handle to obtain the timeshift stats for* </ timeshift\_status>

#### **Response xml\_result**

< timeshift\_status>

< max\_buffer\_length /> *- uint64 mandatory – maximum size of the timeshift buffer in bytes*

< buffer\_length /> *- uint64 mandatory – current size of the timeshift buffer in bytes (may be less than max\_buffer\_length while buffer is growing)*

< cur\_pos\_bytes /> *- uint64 mandatory – current playback position within the timeshift buffer in bytes (range: between 0 and buffer\_length)*

< buffer\_duration /> *- uint64 mandatory – current duration of the timeshift buffer in seconds*

< cur\_pos\_sec /> *- uint64 mandatory – current playback position within the timeshift buffer in seconds (range: between 0 and buffer\_duration)*

</ timeshift\_status >

### **Function timeshift\_seek**

#### **TVMosaic command**

timeshift\_seek

Function positions playback pointer within timeshift buffer either by time or by bytes. This function only applies to indirect live streams, started with stream types "raw http\_timeshift" and "h264ts\_http\_timeshift".

#### **Request xml data**

< timeshift\_seek>

<channel\_handle/> *- long mandatory, channel handle*

<type/> *- long mandatory, type of seek operation: 0 – by bytes, 1 – by time*

<offset/> *- int64 mandatory, offset in bytes (for seek by bytes) or in seconds (for seek by time). Offset may be negative value and is calculated from a position, given by whence parameter*

<whence/> *- long mandatory: 0 – offset is calculated from the beginning of the timeshift buffer, 1 – offset is calculated from the current playback position, 2 – offset is calculated from the end of the timeshift buffer*

</ timeshift\_seek>

#### **Response xml\_result**

Response contains only status\_code.

#### *Notes*

Before issuing timeshift seek command, it is recommended that client stops reading from the url, returned by play channel command and resumes reading from a new position once timeshift seek command completes.

### **Function get\_devices**

**TVMosaic command** get\_devices

This function returns devices, detected by TVMosaic Server.

#### **Request xml data**

<?xml version="1.0" encoding="utf-8" ?> <devices xmlns="http://www.dvblogic.com" />

#### **Response xml\_result**

<devices xmlns="http://www.dvblogic.com">

```
<device>
               <id>XXX-XXX-XXXXX</id>- string, mandatory
               <name>DVBLogic TVButler</name>- string, mandatory
               <state>new</state>- string, mandatory. Possible values: new (present, no channels), active 
(present, with channels), missing (absent, with previously scanned channels), error
               <status>idle</ status>- string, mandatory. Possible values: idle, streaming, scanning, 
networks_scanned, scan_finished, epg_scanning, epg_scan_finished 
               <standards>0</standards>- optional, contains bitmask value with supported broadcast 
standards: unknown (0x00000000), dvbt (0x00000001), dvbc (0x00000002), dvbs (0x00000004), atsc
(0x00000008), cqam (0x00000010), iptv (0x00000020)
               <can_be_deleted/> - boolean, mandatory, indicates if this device can be deleted
               <has settings/> - boolean, mandatory, indicates if this device has configurable settings
               <providers>- list of providers that are available on this device
                       <provider>
                               <provider_id>XXX-XXX-XXXXX</ provider_id>- string, mandatory, provider 
id
                               < provider_name>Digitenne</ provider_name>- string, mandatory, provider 
name
                               <provider_desc>DVB-T/T2</provider_desc>- string, optional, provider 
description
                       </provider>
                ....
               </providers>
       </device>
       <device>
                ....
       </device>
</devices>
```
### **Function get\_scanners**

#### **TVMosaic command**

get\_scanners

This function returns list of scan settings that are applicable for a specific device.

The return value enables generation of a parameterized user interface, which allows user selection of the scan settings for a given device.

Each list of possible settings applies for a particular broadcast standard that device supports. By default, the autodetected list of standards is used. It is possible to overwrite the autodetection by providing a specific standard as part of the request.

All settings have the same structure: setting has an id, human readable name and a list of possible values. Each value is also identified by its id and has a human readable name. Value may also contain a desc attribute with a human readable description of the value.

The selected values are passed to the start scan function in form of <id>value</id> format.

#### **Request xml data**

< scanners>

<device>xxxx</device> *- string, mandatory. Id of the device to get scanners for*

<standard>xxxx</standard > *- string, optional. If present, overwrites the auto-detected device standards. Values: unknown (0x00000000), dvbt (0x00000001), dvbc (0x00000002), dvbs (0x00000004), atsc (0x00000008), cqam (0x00000010), iptv (0x00000020)*

</scanners>

#### **Response xml\_result**

<scanners>

<standard id="1" name="DVB-T">*- mandatory, both attributes are mandatory. Identifies the standard for which list of providers and scan settings are returned*

<settings>

<setting id="provider" name="Scan providers">

<value id="xxxx" name="Digitenne" desc="Transponder scan"/>

<value id="xxxx" name="Freeview"/>

....

```
</setting>
               </settings>
        </standard>
        <standard id="2" name="DVB-C">
               <settings>
                        <setting id="provider" name="Scan providers">
                               <value id="xxxx" name="Ziggo" />
                               <value id="xxxx" name="Caiway"/>
                               <container id="xxxx" name="Fast scan (manual entry)" desc="Test container" 
>- container element presents an extra level of hierarchy with several user-editable elements inside and Ok 
button to confirm the user selection
                                       <edit id="xxxx" name="Frequency" format="number">12720</edit>-
edit box. Format field can have values "number" or "string". It has the value, displayed by default in the edit
box.
                                       <edit id="xxxx" name="Symbol rate" format="number">6875</edit>
                                       <selection id="xxxx" name="Modulation" >- combobox, allowing 
selection of a single element out of the list
                                               <value id="xxxx" name="QAM64" />
                                               <value id="xxxx" name="QAM128" />
                                               <value id="xxxx" name="QAM256" />
                                       </selection>
                               </container>
                               ....
                       </setting>
               </settings>
        </standard>
        <standard id="3" name="DVB-S/S2">
               <settings>
                       <setting id="provider" name="Scan providers">
                               <value id="xxxx" name="Astra 19" />
                               <value id="xxxx" name="Astra 23"/>
                               ....
                       </setting>
                       <setting id="diseqc" name="Diseqc selection">
                               <value id="none", name="None"/>
                               <value id="simple_a", name="Simple A"/>
                               .....
                       </setting>
                        ....
                </settings>
        </standard>
        ....
</scanners>
```
### **Function start\_scan**

#### **TVMosaic command**

start\_scan

This function starts channel scan on the given device. The scan parameters are defined by the user selection of the parameters, specified in get scanners function call (provider key) or by get networks function (network key).

#### **Request xml data**

<start\_scan> <device>xxxx</device> *- string, mandatory. Id of the device.* <provider>xxxx</provider> *- mandatory. Id of the selected provider (exclusive with network)* <network>xxxx</ network > *- mandatory. Id of the selected network (exclusive with provider)* ...

</start\_scan>

**Response xml\_result** Response contains only status\_code.

## **Function cancel\_scan**

**TVMosaic command** cancel\_scan

This function cancels ongoing channel scan on the given device.

**Request xml data** <cancel\_scan> <device>xxxx</device> *- string, mandatory. Id of the device.* </cancel\_scan>

**Response xml\_result** Response contains only status\_code.

## **Function apply\_scan**

**TVMosaic command** apply\_scan

This function applies scan results (e.g. saves scanned channels) on the given device.

**Request xml data**

<apply\_scan> <device>xxxx</device> *- string, mandatory. Id of the device.* </apply\_scan>

**Response xml\_result** Response contains only status\_code.

## **Function get\_networks**

**TVMosaic command** get\_networks

This function returns list of scanned networks after initial scanning of networks is finished (device has in networks scanned status). The selected value has to be passed to a start scan function.

#### **Request xml data**

<networks> <device>xxxx</device> *- string, mandatory. Id of the device to get scanners for* </networks>

#### **Response xml\_result**

<networks> <settings> <settings id="network" name="Scanned networks"> <value id="40350" name="Ziggo, area A" /> <value id="40351" name="Ziggo, area B"/> ....

</setting> </settings>

</networks>

## **Function get\_device\_status**

**TVMosaic command**

get\_device\_status

This function returns detailed status of a given device

#### **Request xml data**

< device\_status> <device>xxxx</device> *- string, mandatory. Id of the device* </device\_status>

#### **Response xml\_result**

#### <device\_status>

<status>idle</ status>*- string, mandatory. Possible values: idle, streaming, scanning, networks\_scanned, scan\_finished* 

<scanning>*- this part is only applicable of device is in scanning, networks\_scanned and scan\_finished states*

<progress>10</progress>*- long, mandatory. Percentage of the completed scan* <channels>198</channels>*- long, mandatory. Number of found channels* <transponders>*- list of scanned transponders*

<transponder id="xxx" lock="1" strength="10" quality="100" channels="3" >NPO1,

NPO2, NPO3</transponder>*- id: string,mandatory, lock: long, mandatory (values 0, 1), strength: long, mandatory (signal strength 0-100), quality: long, mandatory (signal quality 0-100), channels: long, number of found channels on this transponder. Value - human readable scan status, usually list of found channels*

> <transponder id="xxx" lock="0" strength="0" quality="0"> </transponder> <transponders>

</scanning>

<streaming>*- this part is applicable is device is streaming*

<channel id="xxx" name="xxx" lock="1" strength="10" quality="78" consumers="2"

bitrate="1854" packets="10002" errors="0" dscnt="0"/>*- information about channel, being streamed. id: string, mandatory (channel id), name: string, mandatory (channel name), lock: long, mandatory (values 0, 1), strength: long, mandatory (signal strength 0-100), quality: long, mandatory (signal quality 0-100), consumers: long, mandatory (number of currently active consumers for this channel), bitrate: long, mandatory (stream bitrate in Kbits/sec), packets: long, mandatory (packet count), errors: long, mandatory (error count), dscnt: long, mandatory (discontinuity count)*

... </streaming> </device\_status>

### **Function repair\_database**

**TVMosaic command** repair\_database

This function repairs recording database on a server.

**Request xml data** <repair\_database/>

**Response xml\_result** Response contains only status\_code.

## **Function force\_epg\_update**

**TVMosaic command** force epg update

This function forces epg update (rescan or re-fetch from the internet source).

**Request xml data** <force\_epg\_update/>

**Response xml\_result** Response contains only status\_code.

## **Function get\_channels\_visibility**

### **TVMosaic command**

get channels visibility

This function returns list of invisible channels, each identified by its id.

#### **Request xml data**

<invisible\_channels/>

#### **Response xml\_result**

```
<invisible_channels>
       <channel id="4:546000:1:5:5501" />
       <channel id="4:546000:1:5:5502" />
        ....
</invisible_channels>
```
## **Function set\_channels\_visibility**

**TVMosaic command** set\_channels\_visibility

This function sets the list of invisible channels, each identified by its id.

#### **Request xml data**

<invisible\_channels> <channel id="4:546000:1:5:5501" /> <channel id="4:546000:1:5:5502" /> ....

</invisible\_channels>

**Response xml\_result** Response contains only status\_code.

### **Function get\_epg\_sources**

#### **TVMosaic command** get\_epg\_sources

This function returns list of the available sources of EPG information.

#### **Request xml data** <?xml version="1.0" encoding="utf-8" ?> <epg\_sources/>

**Response xml\_result**

<epg\_sources>

<source id="<source id>" name ="<source name>" settings="true" /> *- each source row has mandatory id and name attributes of type string. "settings" attribute is optional and, if present, indicates that source has configurable settings*

# **Function get\_epg\_channels**

**TVMosaic command**

get\_epg\_channels

This function returns list of the available channels with epg information for a given epg source.

#### **Request xml data**

<epg\_channels>

<epg\_source\_id>xxxx</epg\_source\_id> *- string, mandatory. Id of the epg source to get the channels for*

</epg\_channels>

#### **Response xml\_result**

#### <epg\_channels>

```
<channel id="xxx" name="xxx" num="x" subnum="x" > - each channel row has mandatory attributes 
id and name of type string. Attributes num and subnum are optional and have type long
                <logo>http://x.x.x.x/aaa</logo> - logo is optional. The value itself is uri string
```
</channel >

.... </epg\_channels>

# **Function get\_epg\_channel\_config**

**TVMosaic command** get\_epg\_channel\_config

This function returns epg channel configuration for a list of the requested channels.

#### **Request xml data**

```
<epg_channels_config>
       <channel id="4:546000:1:5:5501" /> - each channel is identified by its mandatory id string attribute
       <channel id="4:546000:1:5:5502" />
       ....
```
</ epg\_channels\_config>

#### **Response xml\_result**

```
<epg_channels_config>
       <channel id="xxx" > - each channel is identified by its mandatory id string attribute
               <epg_source_id>xxxxx</epg_source_id> - epg source id. String, mandatory
               <epg_channel_id>xxxxx</epg_channel_id> - epg channel id. String, mandatory
       </channel >
               ....
```
</epg\_channels\_config>

Note: By default each channel gets its EPG information from its own device (e.g. from the stream). The default epg source id is **e96f83f5-79ad-4ea4-af2b-6682f233ad1a**. When default epg source id is used, epg\_channel\_id is set to the actual id of this channel.

## **Function set\_epg\_channel\_config**

**TVMosaic command** set\_epg\_channel\_config

This function sets epg channel configuration.

#### **Request xml data**

```
<epg_channels_config>
       <channel id="xxx" > - each channel is identified by its mandatory id string attribute
               <epg_source_id>xxxxx</epg_source_id> - epg source id. String, mandatory
               <epg_channel_id>xxxxx</epg_channel_id> - epg channel id. String, mandatory
       </channel >
               ....
```
</epg\_channels\_config>

#### **Response xml\_result**

Response contains only status\_code.

Note: To reset epg for a particular channel to default the epg\_source\_id for this channel has to be set to **e96f83f5-79ad-4ea4-af2b-6682f233ad1a** and epg\_channel\_id has to be set to the actual id of this channel. It is also allowed just to skip this channel in the request data.

### **Function match\_epg\_channels**

**TVMosaic command** match\_epg\_channels

This finds a matching EPG channel(s) inside a particular epg source for a list of the requested channels. For matching purpose, function uses a number of internal parameters, such as nid-tid-sid, channel name etc. The results are returned as a list of exactly matched and/or partially matched channels.

#### **Request xml data**

#### <match\_info>

<epg\_source\_id>xxxxx</epg\_source\_id> *- epg source id to use for matching. String, mandatory. If default epg source id is specified, matching is done against all available epg sources*

<channels>

<channel id="4:546000:1:5:5501" /> *- each channel is identified by its mandatory id string* 

*attribute*

<channel id="4:546000:1:5:5502" />

.... </channels> </match\_info>

#### **Response xml\_result**

```
<match_info>
       <channel id="xxx" > - each channel is identified by its mandatory id string attribute
               <exact>- epg channel, exactly matching the requested channel
                       <epg_channel epg_source_id ="xxx" epg_channel_id ="xxx" />
               </exact>
               <partial> epg channels, partially matching the requested channel
                       <epg_channel epg_source_id ="xxx" epg_channel_id ="xxx" />
                        ....
               </partial>
       </channel >
                ....
</match_info >
```
### **Function get\_installed\_products**

**TVMosaic command** get\_installed\_products

This function returns list of the installed products and information about them.

#### **Request xml data**

<?xml version="1.0" encoding="utf-8" ?> <installed\_products/>

### **Response xml\_result**

<installed\_products> <product id="xxx" > *- each product row has mandatory id attribute of type string.* <name>TVMosaic </name> *- product name (string), mandatory* <version>1.0.0</version> *- product version (string), mandatory* <build>15123</build> *- product build (string), mandatory* </trial\_available> *- optional, if present indicates that product has trial functionality* </requires\_registration> *- optional, if present indicates that product requires registration* </requires\_subscription> *- optional, if present indicates that product requires subscription* </requires\_coupon> *- optional, if present indicates that product has to be activated using a coupon code* </activation\_in\_progress> *- optional, if present indicates that this product is being activated (either product license, subscription or trial)*

<days\_left>12</ days\_left > *- optional, for products with subscription or active trial indicates number of days left (int)*

<license\_state>free</ license\_state > *- mandatory,string, indicates license state of the product. Possible values are: "wrong\_fp", "free", "trial", "registered", "expired", "no\_license\_file", "no\_subscription", "subscribed", "subscription\_expired", "subscription\_wrong\_fp", "no\_coupon", "coupon\_wrong\_fp"*

<license\_name>xxxx.lic</license\_name> *- optional, string, indicates name of the license file* <license\_key>0x123456</license\_key> *- optional, string, indicates license id* <fingerprint>AAAA-BBBB</fingerprint > *mandatory, string, indicates machine fingerprint* <machine\_id>1123</machine\_id> *optional, string, if present indicates machine id for which license was generated*

</product>

</installed\_products >

....

### **Function activate\_product**

#### **TVMosaic command**

activate\_product

This function requests product activation.

#### **Request xml data**

#### <activate\_product>

<id>1234-3456-xxx</id> *- mandatory, string, id of the product to be activated* <serial>AAAA-BBBB-CCCC</ serial > *- mandatory, string, serial number (aka coupon) to activate the* 

*product*

<email>a@a.com</email> *- mandatory, string, e-mail address of the user, activating product* <user\_name>a@a.com</user\_name> *- optional, string, name of the user, activating product* </activate\_product >

#### **Response xml\_result**

<activate\_product>

<result>success</result>*- mandatory, string, result of the activation operation. Possible values are: "success", "no\_server\_connection", "no\_activations\_available", "already\_activated", "invalid\_login", "in\_progress", "file\_write\_error", "error", "invalid\_xml", "invalid\_data", "invalid\_coupon", "already\_used\_coupon","email\_already\_in\_use", "other\_product\_coupon"* </activate\_product >

Notes: if function returns "in progress" as a result then server will complete the activation request in the background. Status of the operation can be monitored using "get\_installed\_products" command and its "activation\_in\_progress" member.

# **Function activate\_product\_trial**

**TVMosaic command** activate\_product\_trial

This function requests product trial activation.

#### **Request xml data**

<activate\_product\_trial> <id>1234-3456-xxx</id> *- mandatory, string, id of the product to be activated* </activate\_product\_trial>

#### **Response xml\_result**

<activate\_product xmlns="http://www.dvblogic.com">

<result>success</result>*- mandatory, string, result of the activation operation. Possible values are: "success", "no\_server\_connection", "no\_activations\_available", "already\_activated", "invalid\_login", "in\_progress", "file\_write\_error", "error", "invalid\_xml", "invalid\_data", "invalid\_coupon", "already\_used\_coupon","email\_already\_in\_use", "other\_product\_coupon"* </activate\_product >

Notes: if function returns "in progress" as a result then server will complete the activation request in the background. Status of the operation can be monitored using "get\_installed\_products" command and its "activation\_in\_progress" member.

### **Function updater\_get\_status**

**TVMosaic command** updater\_get\_status

This function returns list of the installed products and information about them.

#### **Request xml data**

<?xml version="1.0" encoding="utf-8" ?> <updater\_status/>

#### **Response xml\_result**

```
< updater_status>
       <status>up_to_date</status> - mandatory, string, indicates updater status. Possible values are: 
"up_to_date", "needs_update", "update_in_progress" 
       <components> - lists components, for which updates are checked by server
               <component>
                       <name>resources</name> - mandatory, string, component name
                       <local>11000</ local > - mandatory, int, available local revision. If 0 – revision is
```
*unknown*

< remote >12200</remote> *- mandatory, int, available remote revision. If 0 – revision* 

*is unknown*

<changes>…..</changes> *- optional, string, description of changes* </component>

…… </components>

</updater\_status>

## **Function updater\_check\_update**

**TVMosaic command** updater\_check\_update

This function checks if updates are available. Results can be retrieved using "updater get status" command.

**Request xml data** <?xml version="1.0" encoding="utf-8" ?> <updater\_check\_update/>

**Response xml\_result** Response contains only status\_code.

## **Function updater\_start\_update**

**TVMosaic command** updater\_start\_update

This function performs actual update.

**Request xml data** <?xml version="1.0" encoding="utf-8" ?> <updater\_check\_update/>

**Response xml\_result** Response contains only status\_code.

# **Function set\_object\_resume\_info**

**TVMosaic command** set\_object\_resume\_info

This function saves playback resume information for a given object.

#### **Request xml data**

<set\_resume\_info> <object\_id>xxxx</object\_id> *- string, mandatory. Id of the playback object to save the resume information for* <pos>xxxx</pos> *- int, mandatory. Resume position in seconds. If set to 0 or negative value, the resume position is removed from a database* </set\_resume\_info>

#### **Response xml\_result**

Response contains only status\_code.

## **Function get\_object\_resume\_info**

### **TVMosaic command**

get\_object\_resume\_info

This function retrieves playback resume information for a given object.

#### **Request xml data**

```
<get_resume_info>
```
<object\_id>xxxx</object\_id> *- string, mandatory. Id of the playback object to get the resume information for* </get\_resume\_info>

#### **Response xml\_result**

<resume\_info> <pos>xxxx</pos> *- int, mandatory. Resume position in seconds.* </resume\_info>

# **TVMosaic modules and their commands**

### **Social module**

Module ID: a8b42f8e-6a08-418a-8917-e767f766d576

### **Get\_targets command**

Returns list of SendTo targets

**Command** get\_targets

**Input parameters** None

**Output parameters**

```
<get_targets>
       <target>
               <id/> - string mandatory – target id
               <name/> - string mandatory – target name
               <delete_on_success/> - bool mandatory – indicates if original playback item should be 
deleted on success
               <frm_id/> - string mandatory – formatter id
               <frm_params/> - string mandatory – formatter parameters
               <dst_id/> - string mandatory – destination id
               <dst_params/> - string mandatory – destination parameters
       </target>
       <target>
                …
       </target>
</get_targets>
```
### **Send\_to\_add\_item command**

Adds playback item to the SendTo processing queue

#### **Command** send to add item

#### **Input parameters**

<send\_to\_add\_item>

```
<item>
```
<object\_id/> *- string mandatory – playback item object id*

< description /> *- string optional – description for this item. If empty, it will be generated* 

*automatically*

< target /> *- string mandatory – SendTo target id*

</item>

<item>

… </item> </send\_to\_add\_item>

**Output parameters** <send\_to\_add\_item>

<item\_id/> *- string mandatory – id of the newly added item* … <item\_id/> </send\_to\_add\_item>

### **Send\_to\_get\_items command**

Returns list of items from the SendTo processing queue

## **Command**

send\_to\_get\_items

#### **Input parameters**

<send\_to\_get\_items> <type/> *- int mandatory – type of the items to return: 0 – all items, 1 – active items, 2 – completed items*

</send\_to\_get\_items>

#### **Output parameters**

```
<send_to_get_items>
        <item>
                <item_id/> - string mandatory –item id
                <object_id/> - string mandatory – playback item object id
                < description /> - string optional – description for this item
                <created/> – mandatory long – timestamp when this item was created
                < target /> - string mandatory – SendTo target id
                <completed/> – mandatory long – timestamp when this item was completed. If not completed 
yet, this field equals to 0
                < status /> - int mandatory – item status: 0 – pending, 1 – fetching, 2 – formatting, 3 –
sending, 4 – completed success, 5 – completed fail, 6 - cancelled
        </item>
        <item>
                …
        </item>
</send_to_get_items>
```
### **Send\_to\_cancel\_item command**

Cancels active SendTo item (completes it with a cancelled state)

#### **Command** send\_to\_cancel\_item

#### **Input parameters** <send\_to\_cancel\_item> <item\_id/> *- string mandatory – id of the item to cancel* </send\_to\_cancel\_item>

**Output parameters** None

### **Multicast streamer module**

Module ID: e4a0f9ae-79d3-4512-a1d6-01aba7435e98

### **Get\_mcast\_url\_cmd command**

Return multicast url for a set of channel ids

#### **Command**

get\_mcast\_url\_cmd

### **Input parameters**

<get\_mcast\_url\_cmd> <channel/> *- long mandatory – TVMosaic channel id* … <channel/> </get\_mcast\_url\_cmd>

#### **Output parameters**

<get\_mcast\_url\_cmd> < channel > <id/> *- long mandatory – channel id* <url/> *- string mandatory – channel multicast url* </ channel > <channel> … </ channel > </get\_mcast\_url\_cmd>